# **Class II General Air Quality Operating Permit for Nonmetallic Minerals Crushing and Screening Plants Application Form**

**Facility Name: \_\_\_\_\_\_\_\_\_\_\_\_\_\_\_\_\_\_\_\_\_\_\_** 

**Existing Facility ID:** A

**Existing Class II General AQOP for Nonmetallic Minerals Crushing and Screening Plants: AP\_\_\_\_\_\_\_\_\_\_\_\_\_\_\_\_\_\_**

# **Application Type:**

- ☐ **New Class II General AQOP for Nonmetallic Minerals Crushing and Screening Plants**
- ☐ **Revision of Existing Class II General AQOP for Nonmetallic Minerals Crushing and Screening Plants**
- ☐ **Renewal of Existing Class II General AQOP for Nonmetallic Minerals Crushing and Screening Plants**

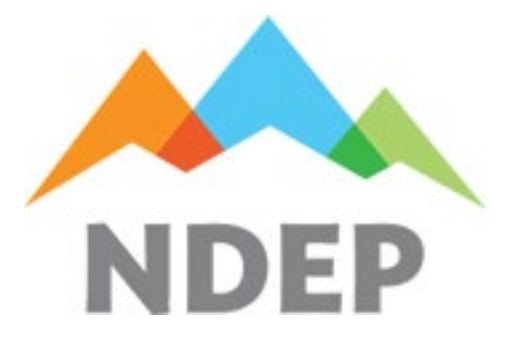

#### **Please Submit Application to:**

Nevada Division of Environmental Protection Bureau of Air Pollution Control, Class II Permitting Branch 901 South Stewart Street, Suite 4001 Carson City, Nevada 89701-5249 Phone (775) 687-9349

August 2022

#### **IMPORTANT INFORMATION**

- The application packet contains:
	- o General Company Information Form
	- o Application Fee
	- o Special Use Area Additional Information Forms (if applicable)
	- o Emission Factors
	- o Emission Limits
	- o Emission Calculation Form(s)
	- o Surface Area Disturbance Form
	- o Application Certification Document with Required Attachments
	- o Process Narrative
	- o Process Flow Diagram(s)
	- o Location Map(s)
- Please see the Guidance Document for additional instructions on how to complete the application.
- A printed copy of the application must be submitted (mailed or hand delivered), along with an electronic version.
- The application filing fee required by Nevada Administrative Code (NAC) 445B.327 must be submitted with the completed application. Checks must be made payable to the "Nevada State Treasurer, Environmental Protection" with "BAPC" noted in the memo line. Fees may also be submitted electronically at [https://epayments.ndep.nv.gov/.](https://epayments.ndep.nv.gov/)
- This application shall be used for new Class II General sources (Nonmetallic Minerals Crushing and Screening Plants), revisions to existing Class II General Air Quality Operating Permits for Nonmetallic Minerals Crushing and Screening Plants, and the renewal of Class II General Air Quality Operating Permits for Nonmetallic Minerals Crushing and Screening Plants. This application packet is not to be used for an Administrative Amendment, Class II Air Quality Operating Permits, a stand-alone Surface Area Disturbance (SAD) permit, nor for a Request for Change of Location Approval permit for a temporary source.
- An application for a Class II General Air Quality Operating Permit for Nonmetallic Minerals Crushing and Screening Plants must be signed by the Responsible Official, as defined in NAC 445B.156. The certification/signature page is the last page of the application and the original "wet" signature must be provided.
- All items in the application must be addressed. If an item does not apply "N/A" or similar notation must be entered in the appropriate blank. All other information must be provided. Incomplete applications will be returned to the Responsible Official within 10 working days of receipt of the application.
- For the renewal of a Class II General Air Quality Operating Permit for Nonmetallic Minerals Crushing and Screening Plants, a complete application and corresponding filing fee must be submitted in accordance with NAC 445B.3477(12), at least 30 days prior to the expiration date of the current permit. The Nevada Division of Environmental Protection – Bureau of Air Pollution Control (BAPC) suggests that the application be submitted well in advance of the timeline outlined in NAC 445B.3477(12) to ensure the application is deemed complete.

## **GENERAL COMPANY INFORMATION FORM**

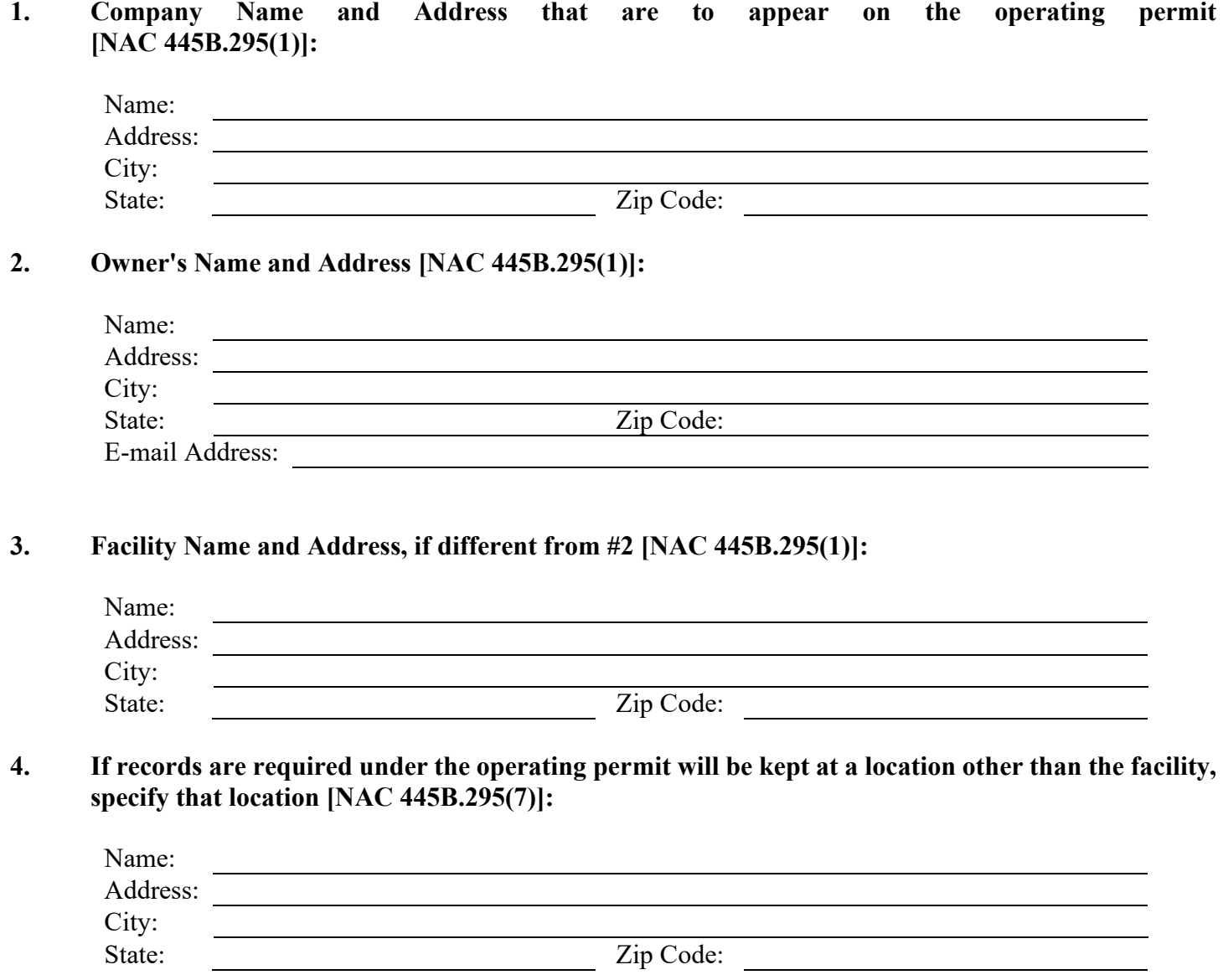

# **GENERAL COMPANY INFORMATION FORM (continued)**

# **5. Responsible Official Name, Title and Mailing Address [NAC 445B.295(1)]:**

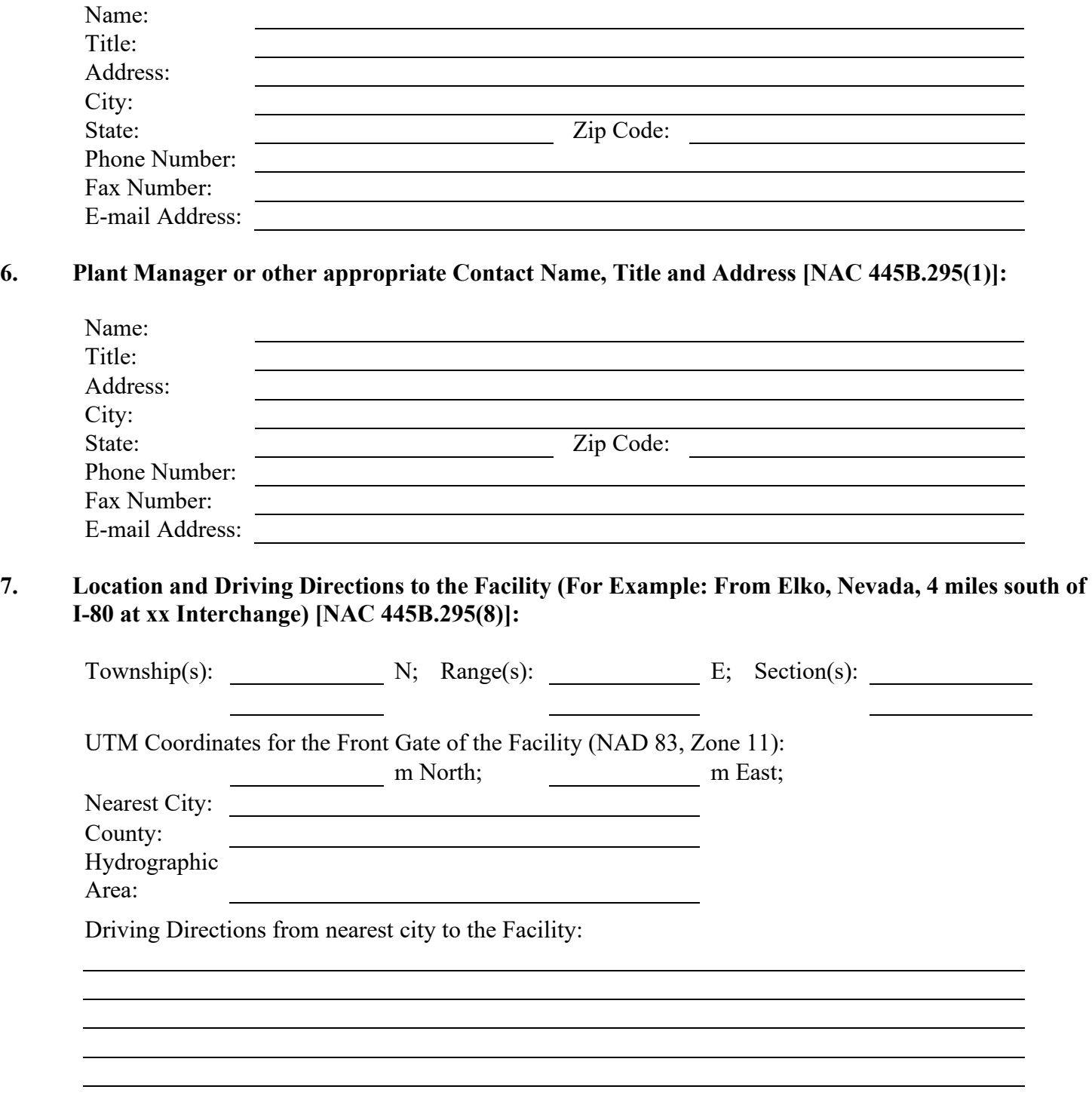

## **8. What is the minimum setback of equipment from public access and maximum hours of operation?**

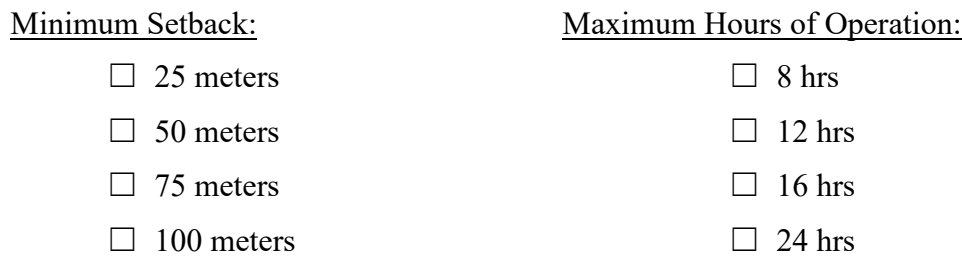

## **CLASS II GENERAL PERMIT SPECIAL USE AREA**

Under the authority of NAC 445B.22097, the following exceptions and additional requirements apply to applicants applying for this Class II General Air Quality Operating Permit for Nonmetallic Minerals Crushing and Screening Plants:

- 1. For stationary sources applying to operate under this general permit in the Class II General Special Use Area described in this section, the following constraints apply:
	- a. The Director will require a 30-day time period to conduct an Environmental Evaluation to demonstrate compliance with the Nevada Ambient Air Quality Standards (NAAQS) for any regulated air pollutant.
	- b. If compliance with the NAAQS for any regulated air pollutant cannot be demonstrated under the requirements of the Class II General Air Quality Operating Permit for Nonmetallic Minerals Crushing and Screening Plants, authorization to operate will not be approved. A Class II Air Quality Operating Permit must be applied for and approved prior to operation.
- **Township Range Sections** 19 North 21 East 1, 2, 10 through 14, and 23 through 25<br>19 North 22 East All Sections 19 North 22 East All Sections 19 North 23 East 23 East 3 through 10, 16 through 21, and 29 through 31 20 North 22 East 24 through 26, 28, 29, and 31 through 36 20 North 23 East 19 through 21, and 27 through 34

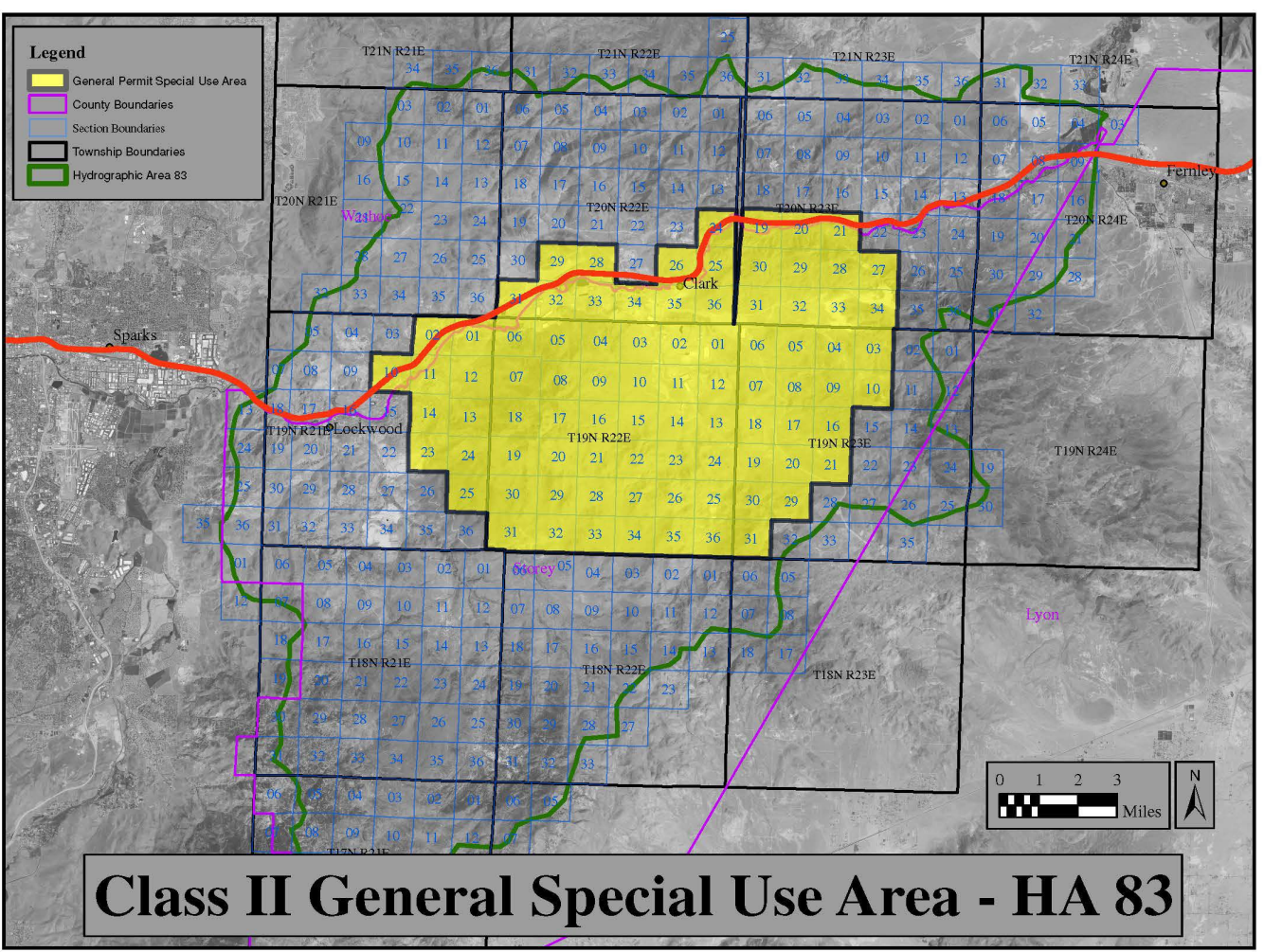

2. Tracy Segment – Hydrographic Area (HA) 83

### **EMISSION FACTORS**

Under the authority of NAC 445B.305, the emission factors listed below are to be used to calculate the Potential to Emit (PTE), for operating scenarios authorized by the general permit:

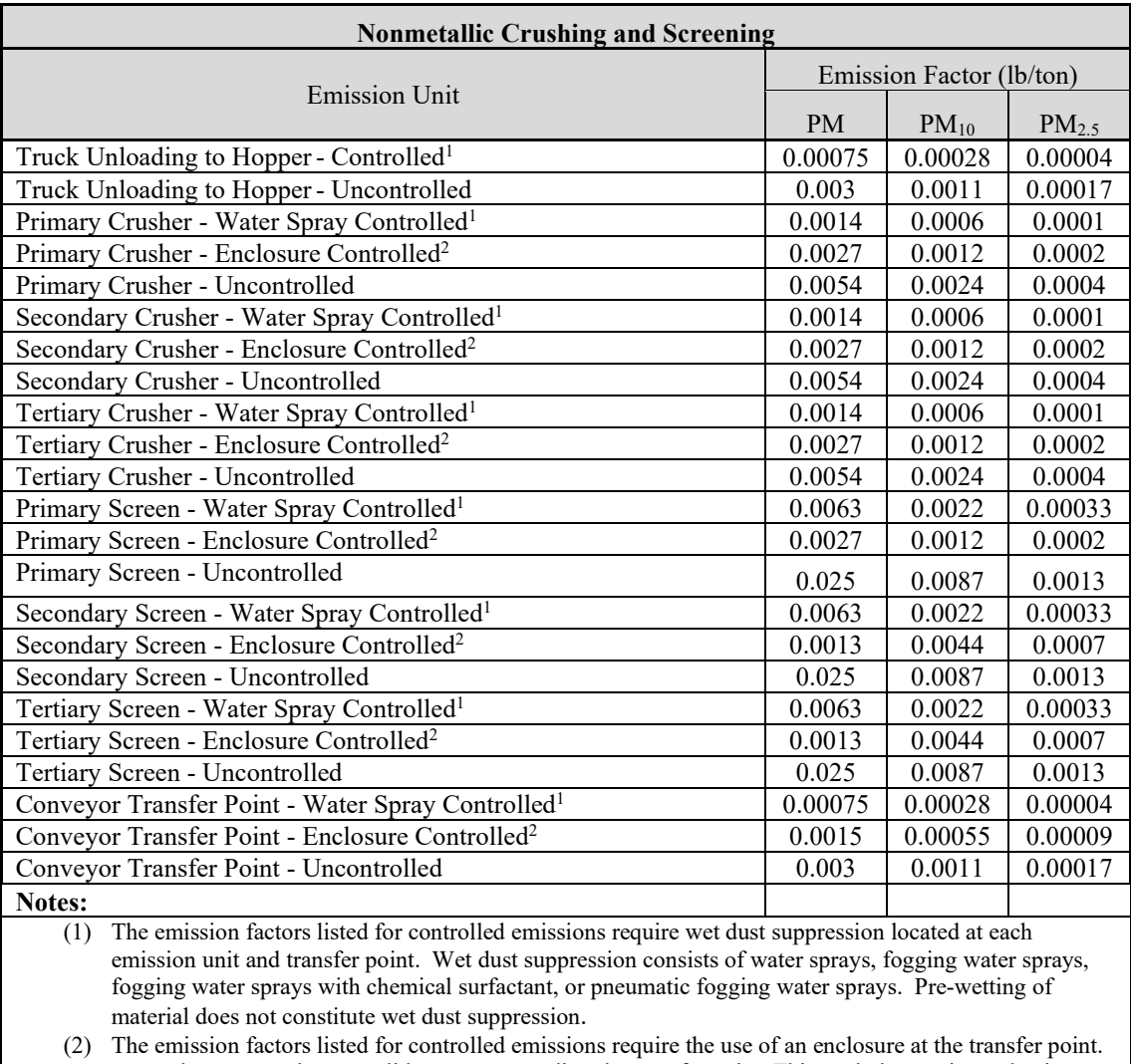

An enclosure must have a solid cover surrounding the transfer point. This excludes entries and exits. Transfer points must not be clearly visible.

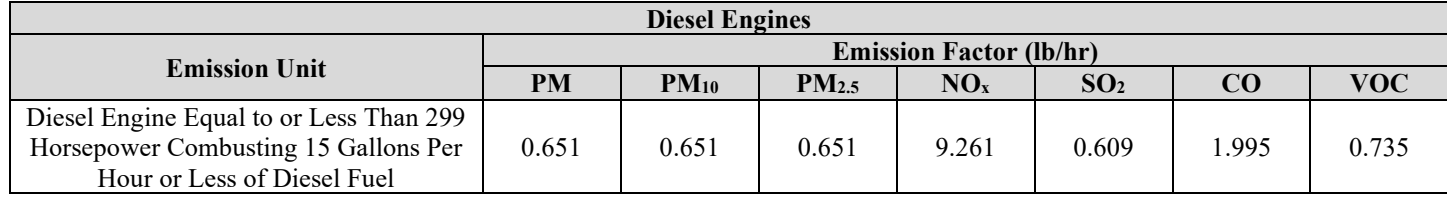

#### **EMISSION LIMITS**

Under the authority of NAC 445B.305, NAC 445B.22017, and NAC 445B.346, the calculated emissions at any one location shall not equal or exceed any of the emission limits specified in the table below:

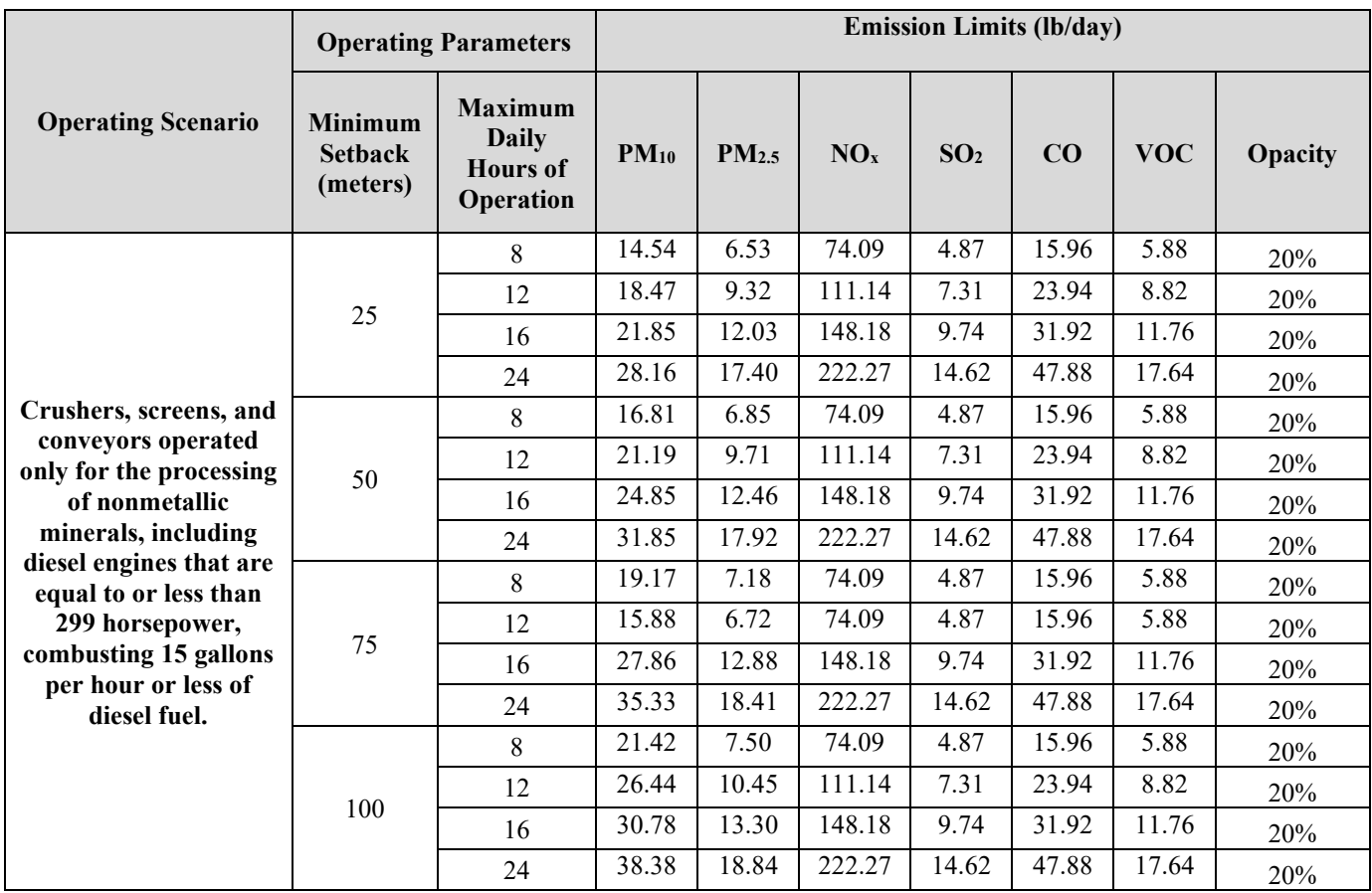

Note: PM emissions should be calculated using the emission factors listed on page 7 of this application; however, since there are no Nevada Ambient Air Quality standards for PM, there will be no emission limits for PM emissions.

#### **Form 1A – Emission Unit List: Particulate Emissions (PM) Units Calculation Form4**

[Use this table or equivalent spreadsheet to request operating parameters and calculated particulate emissions for each emission unit.]

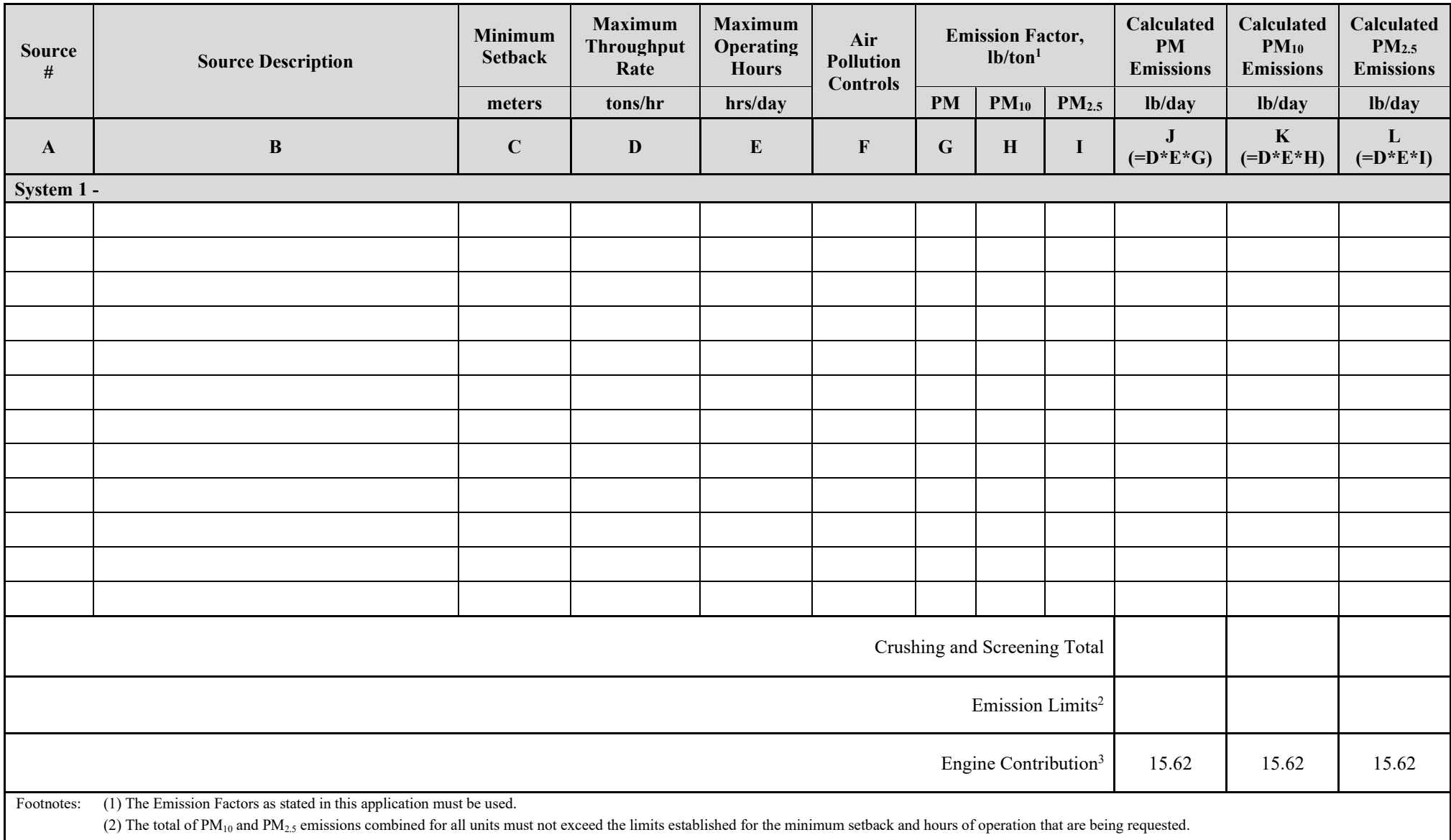

(3) Engine PM/PM<sub>10</sub>/PM<sub>2.5</sub> lb/day emissions will always be 15.62 lb/day each. This is to show that engine emissions were accounted for. These engine contributions are considered part of the

background and do not need to be considered when comparing to the limit established for the minimum setback and hours of operation that are being requested.

(4) Use additional forms as necessary.

#### **Form 1B – Diesel Engine(s) Form**

[Use Form 1B for any diesel engines that are being requested]

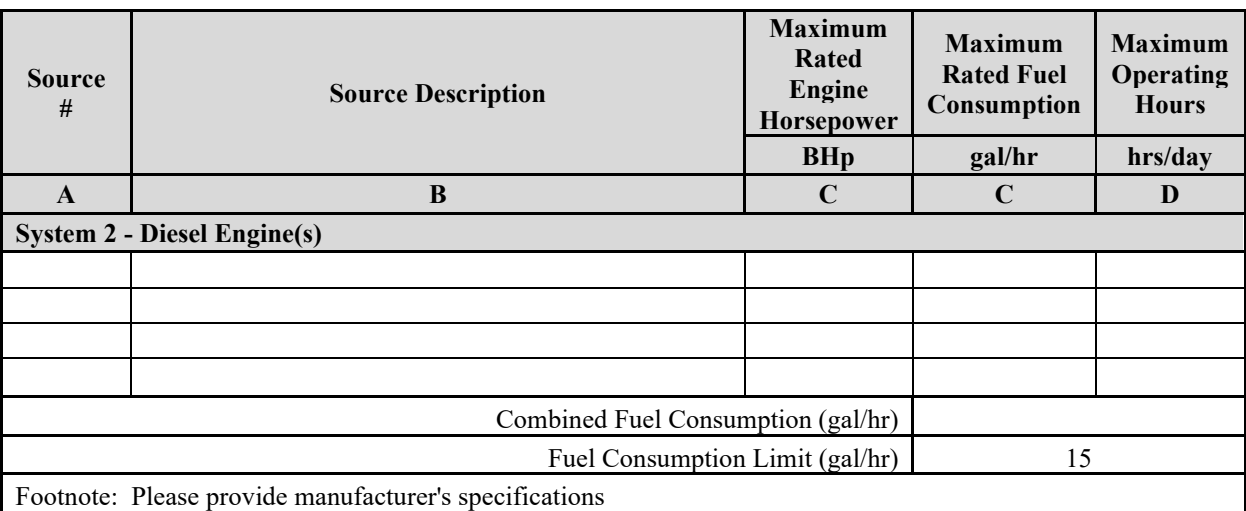

#### **1C – Special Use Area Additional Information1**

[Use Form 1C if applying for a Class II General Air Quality Operating Permit for Nonmetallic Minerals Crushing and Screening Plants in the Special Use Area as described in this application.]

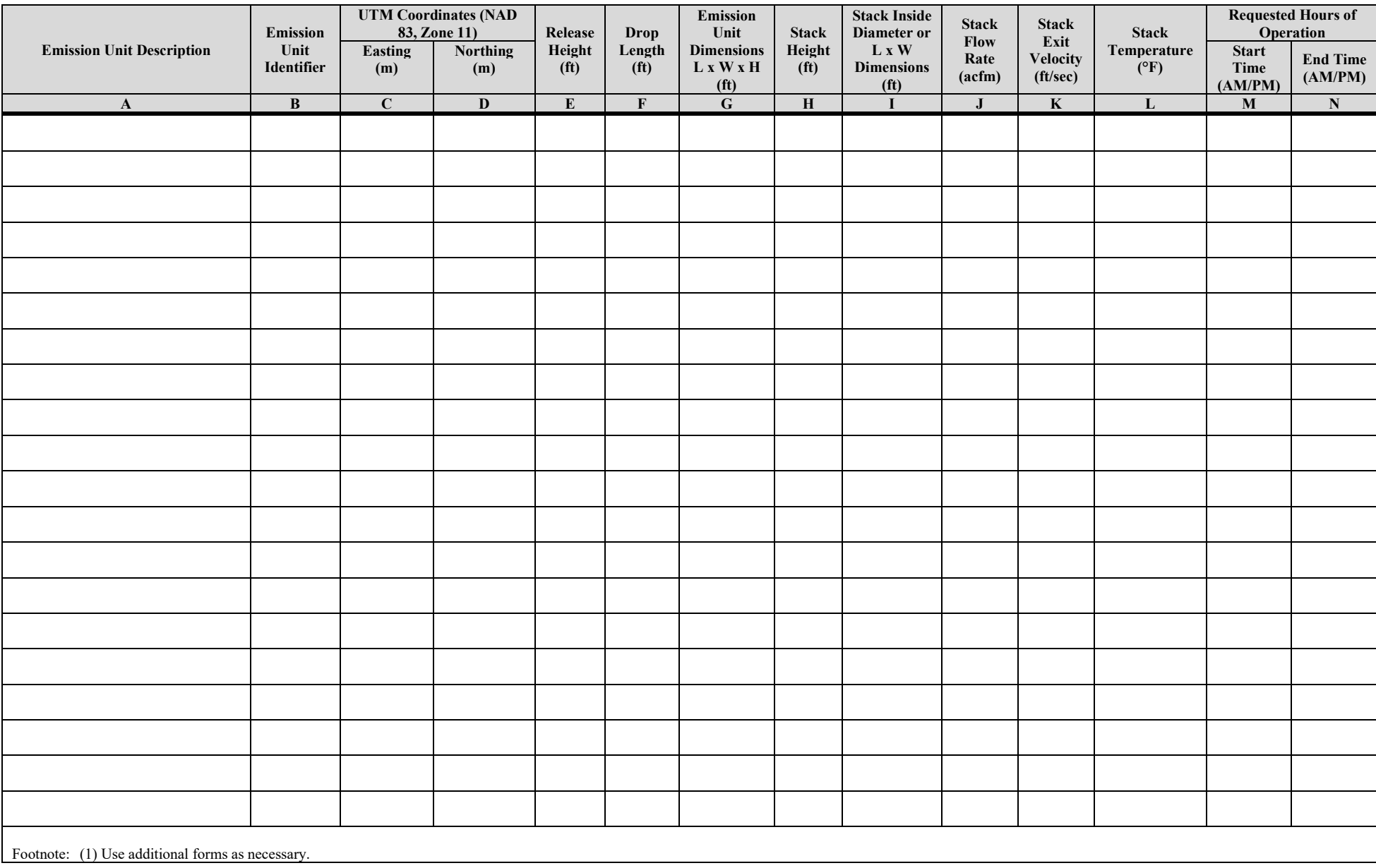

#### **Form 1D – Special Use Area Additional Information**

[Use Form 1D if applying for a Class II General Air Quality Operating Permit for Nonmetallic Minerals Crushing and Screening Plants in the Special Use Area as described in this application. In addition to filling out this form, please provide a topographic map (or similar satellite-image map) showing the entire fence line boundary for the proposed location.]

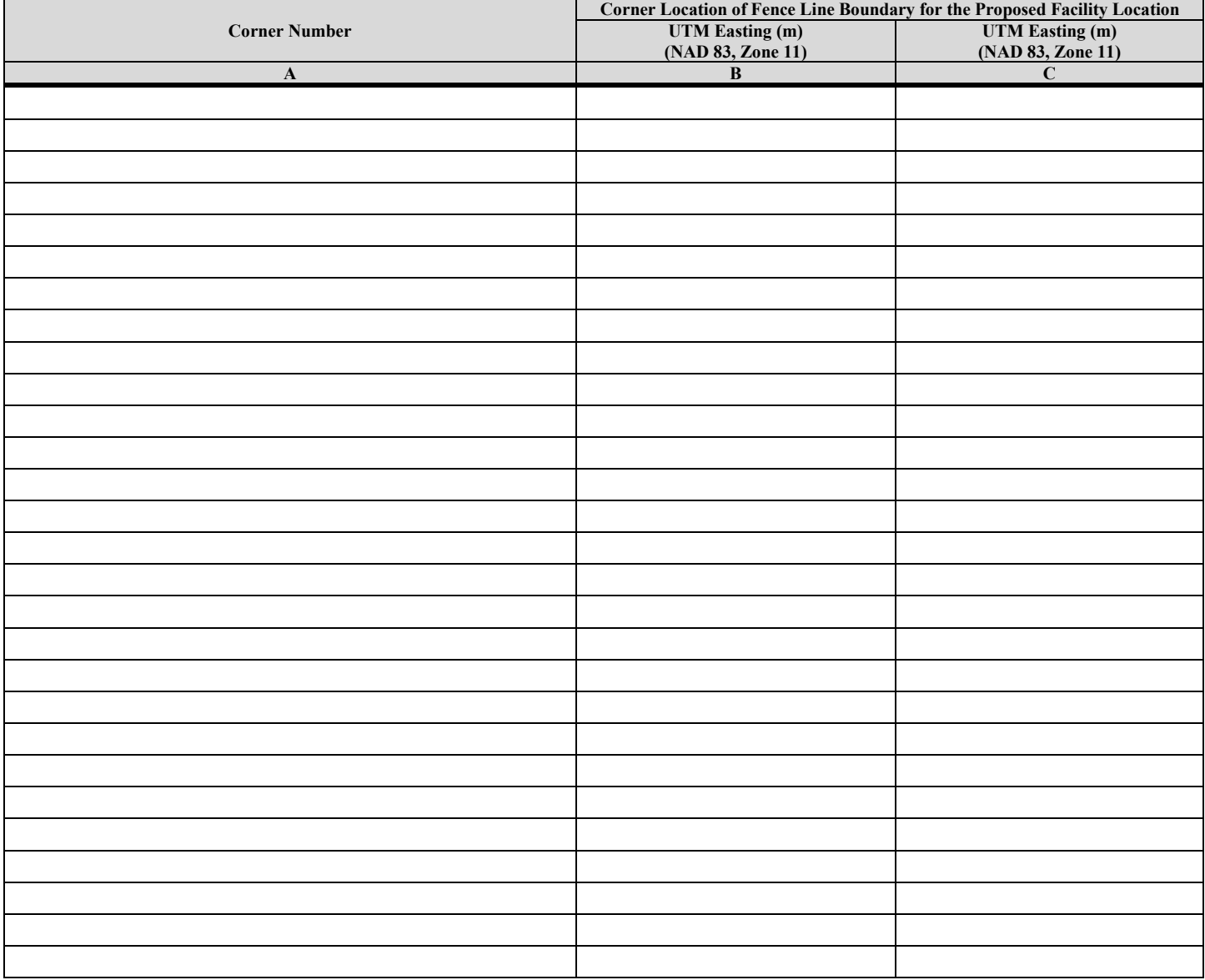

#### **SURFACE AREA DISTURBANCE FORM**

- 1. Project Name:
- 2. Total Acres Disturbed:
- 3. NAC 445B.22037 requires fugitive dust to be controlled (regardless of the size or amount of acreage disturbed), and requires an ongoing program, using best practical methods, to prevent particulate matter from becoming airborne. All activities which have the potential to adversely affect the local air quality must implement all appropriate measures to limit controllable emissions. Appropriate measures for dust control may consist of a phased approach to acreage disturbance rather than disturbing the entire area all at once; using wet suppression through such application methods as water trucks or water spray systems to control wind-blown dust; the application of soil binding agents or chemical surfactant to roadways and areas of disturbed soil; as well as the use of wind-break or wind limiting fencing designed to limit wind erosion soils.
- 4. Please check each box that applies for Best Management Practices (BMPs) used for controlling dust on project's disturbed areas:
	- $\Box$  Water trucks
	- $\Box$  Graveling/paving of roadway storage areas and staging areas
	- $\Box$  Dust palliatives
	- $\Box$  Posting and limiting vehicle speeds
	- $\Box$  Ceasing operations during high wind events
	- $\Box$  Fencing or berming to prevent unauthorized access to disturbed areas
	- $\Box$  Application of water sprays on material storage piles on a regular basis
	- $\Box$  Covering material storage piles with tarpaulin or geo-textiles; tenting
	- $\Box$  Use of overhead water spray racks or water hoses
	- $\Box$  Track-out controls (graveled entranced, exit area, and street sweeping)
	- $\Box$  Landscape preservation and impact avoidance
	- □ Wind fence
	- $\Box$  Pre-watering of areas to be disturbed (including all unpaved onsite roads and staging areas)
	- $\Box$  Inform all subcontractors (including truck drivers) of their responsibilities for the control of fugitive dust while they are on the project site
	- $\Box$  Training of equipment operators to recognize fugitive dust generation and having the authority to shut down operations until water truck arrives and sprays water on the disturbed areas
	- $\Box$  Other Applicable BMPs:
	- $\Box$  Other Applicable BMPs:
	- $\Box$  If using water trucks, list how many water trucks are used and their capacity in gallons:

# **APPLICATION CERTIFICATION DOCUMENT**

(With Required Attachments)

Please check all applicable boxes below to indicate the information provided in your application submittal:

- ☐ General Company Information Form
- ☐ \$500 Application Fee Attached (NAC 445B.327)
- □ \$500 Application Fee Electronically Submitted (NAC 445B.327)
- $\Box$  Form 1A Particulate Emissions Calculation Form(s)
- $\Box$  Form 1B Diesel Engine(s) Form
- ☐ Form 1C Special Use Area Form (if applicable)
- ☐ Form 1D Special Use Area Form (if applicable)
- □ Surface Area Disturbance Form
- $\Box$  Process Flow Diagrams(s) of the emission units as they will be set up, including identification of all pollution control(s) and which emission units are controlled by these devices. All emission units must be identified by name.
- □ Process Narrative which details the flow of material as shown in the Process Flow Diagram(s).
- ☐ Topographic Map (or similar satellite-image map) indicating the exact location of each emission unit.
- ☐ Special Use Area Map (topographic map or similar satellite-image map) showing the entire fence line boundary for the proposed location (if applicable).
- □ Application Certification Document with Original "Wet" Signature from the Responsible Official

#### **PLEASE NOTE THE FOLLOWING REQUIREMENTS WHICH APPLY TO APPLICANTS DURING THE APPLICATION PROCESS:**

- A. A permit applicant must submit supplementary facts or corrected information upon discovery [NAC 445B.297(1)(b)].
- B. A permit applicant is required to provide any additional information which the Director requests in writing within the time specified in the Director's request [NAC 445B.297(1)(c)].
- C. Submission of fraudulent data or other information may result in prosecution for an alleged criminal offense [NRS 445B.470].

#### **CERTIFICATION:**

**I certify that, based on information and belief formed after reasonable inquiry, the statements and information contained in this application are true, accurate and complete.**

Signature of Responsible Official

Print or Type Name and Title